#### Flexible Intrusion Detection Systems for Memory-Constrained Embedded Systems

#### Farid Molazem, Karthik Pattabiraman University of British Columbia

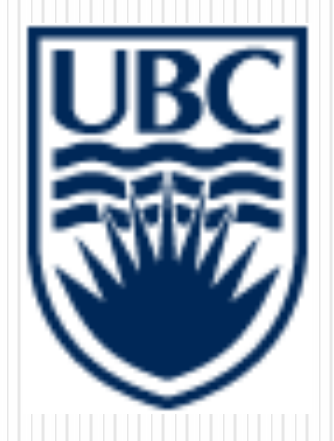

## Embedded Systems

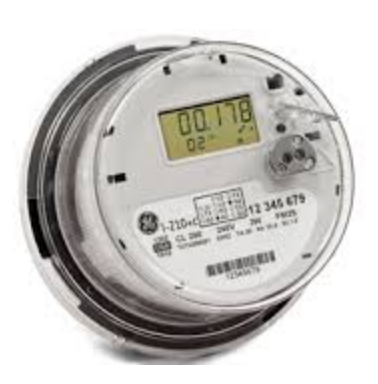

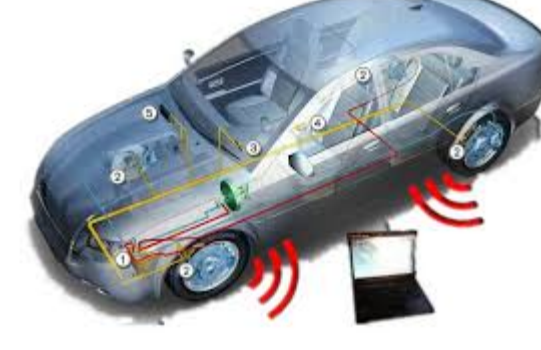

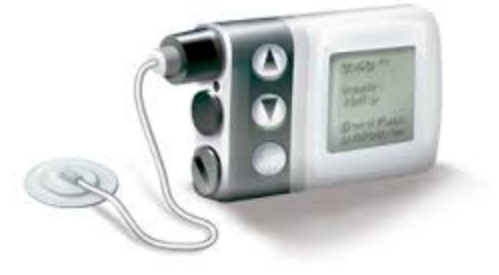

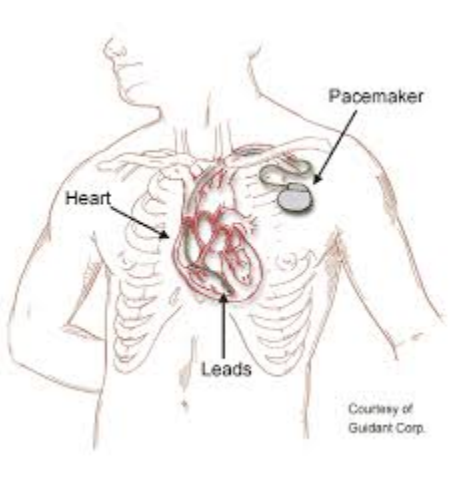

#### Attacks spreading

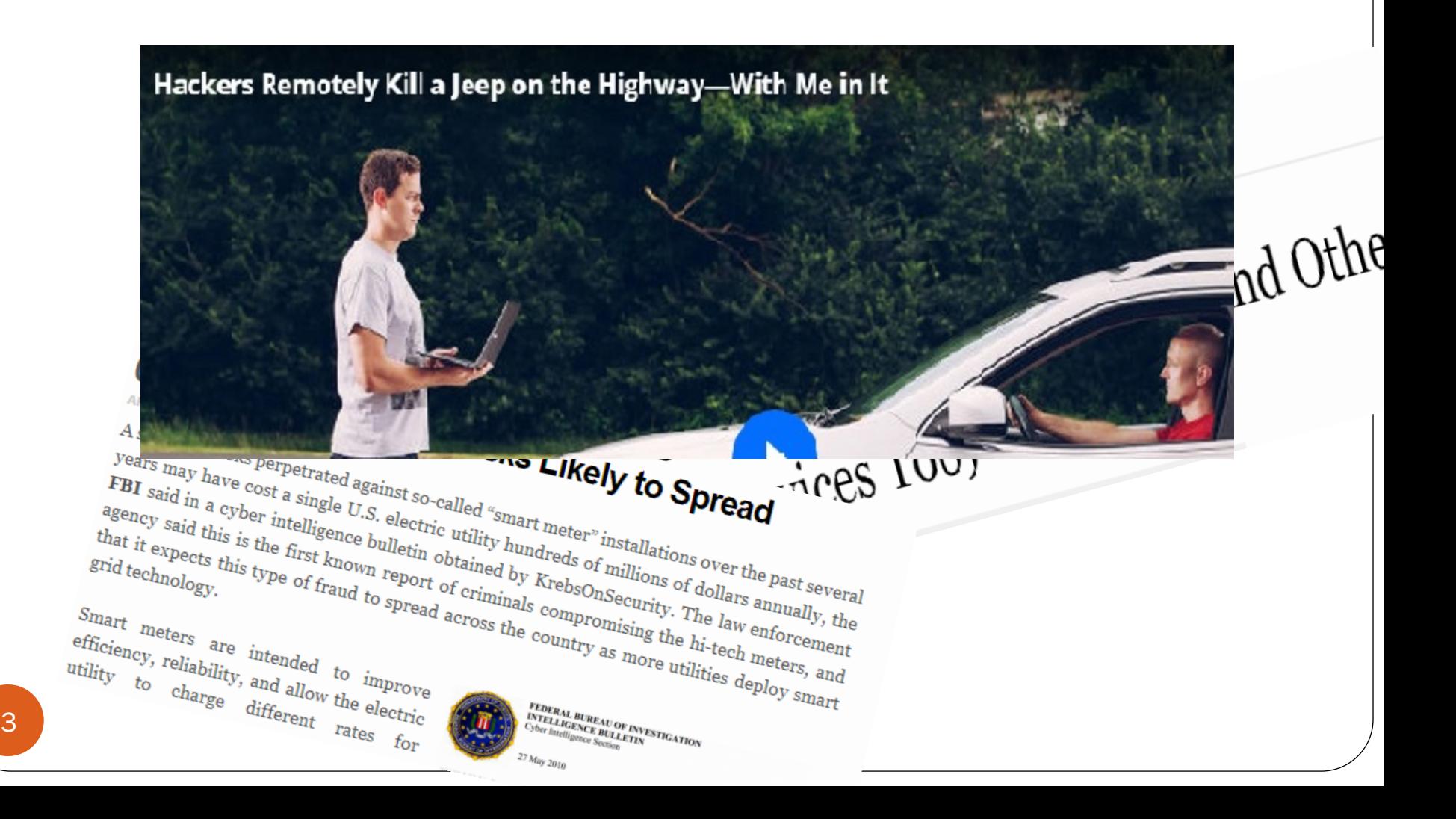

#### Attacks spreading

#### **Need an Intrusion Detection System**

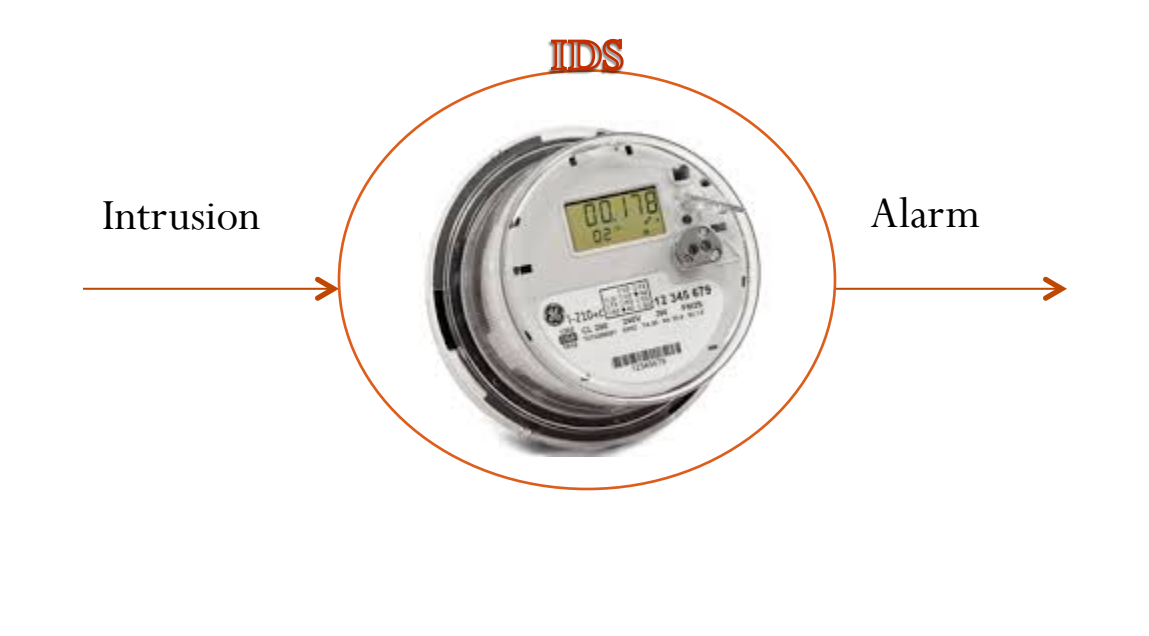

# Existing solutions

- Statistical Techniques
	- Neural networks [Moradi et. al.]
	- Hidden Markov Models [Warrender et. al.]
	- Support Vector Machines [Wenjie et. al.]
- Static analysis
	- Call-graph, NDPDA [Wagner et. al.]
	- Dyck [Giffin et. al.]

# **Challenge**

#### False positives

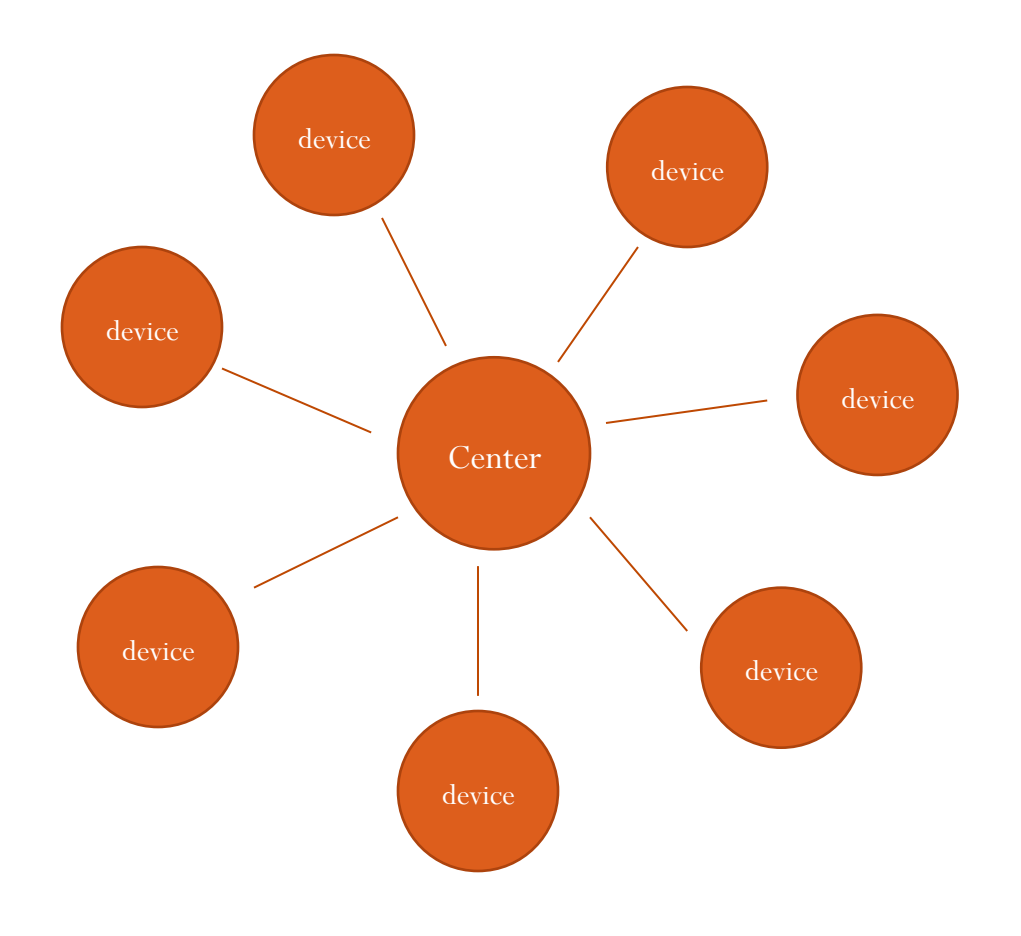

### **Challenge**

• Memory

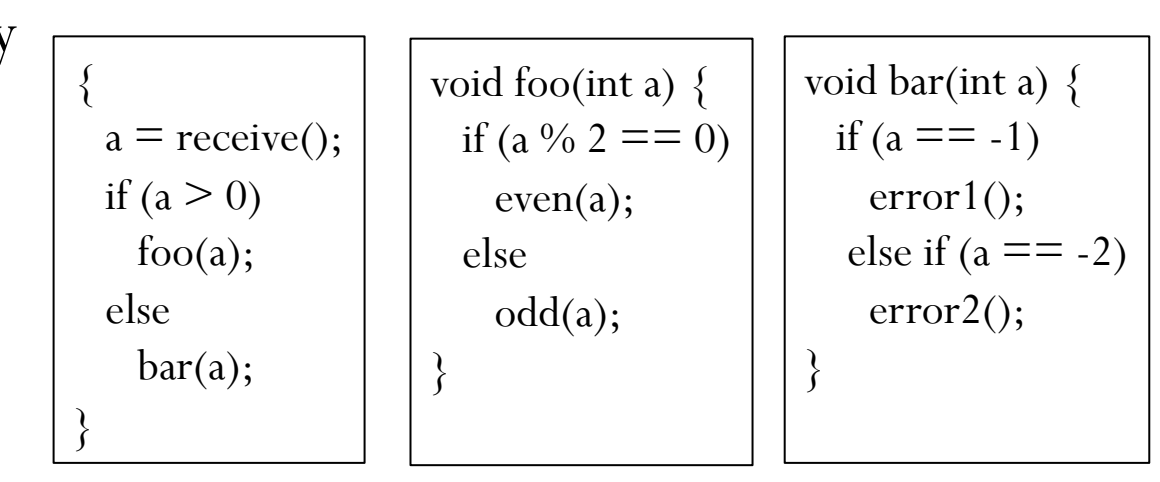

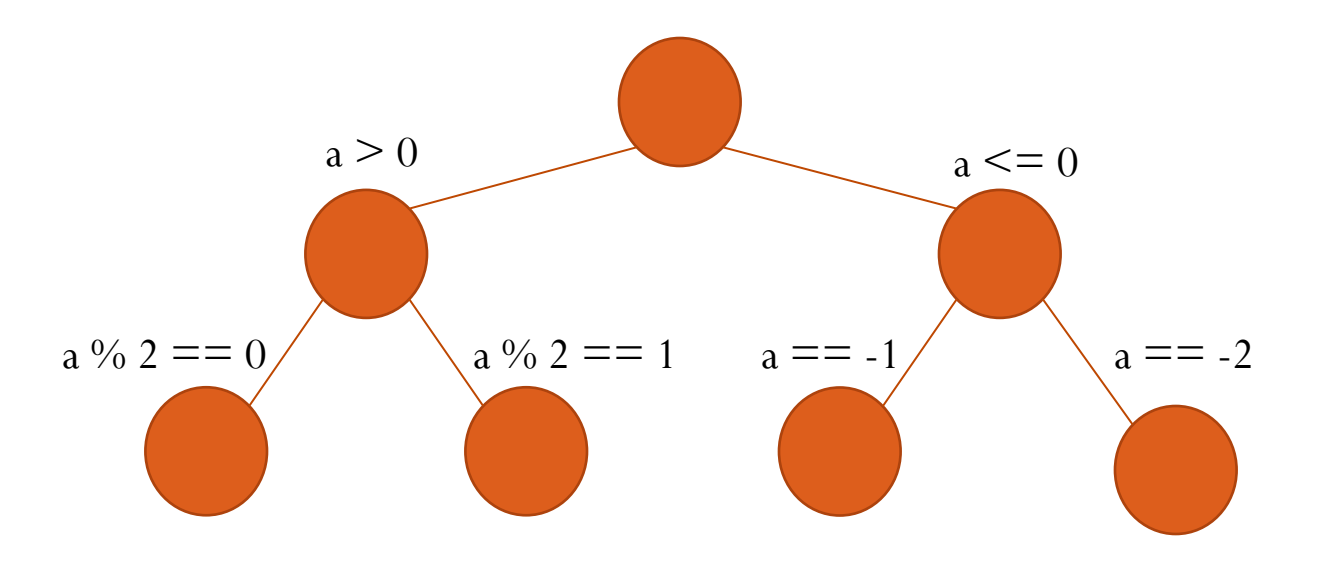

#### Idea

Can't fit everything in memory

• Quantify security

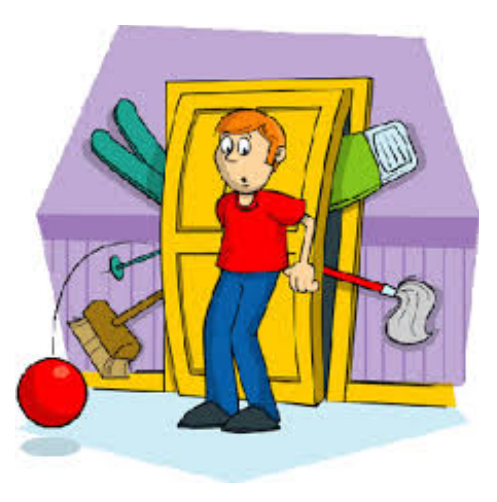

• Optimize security for the memory we have

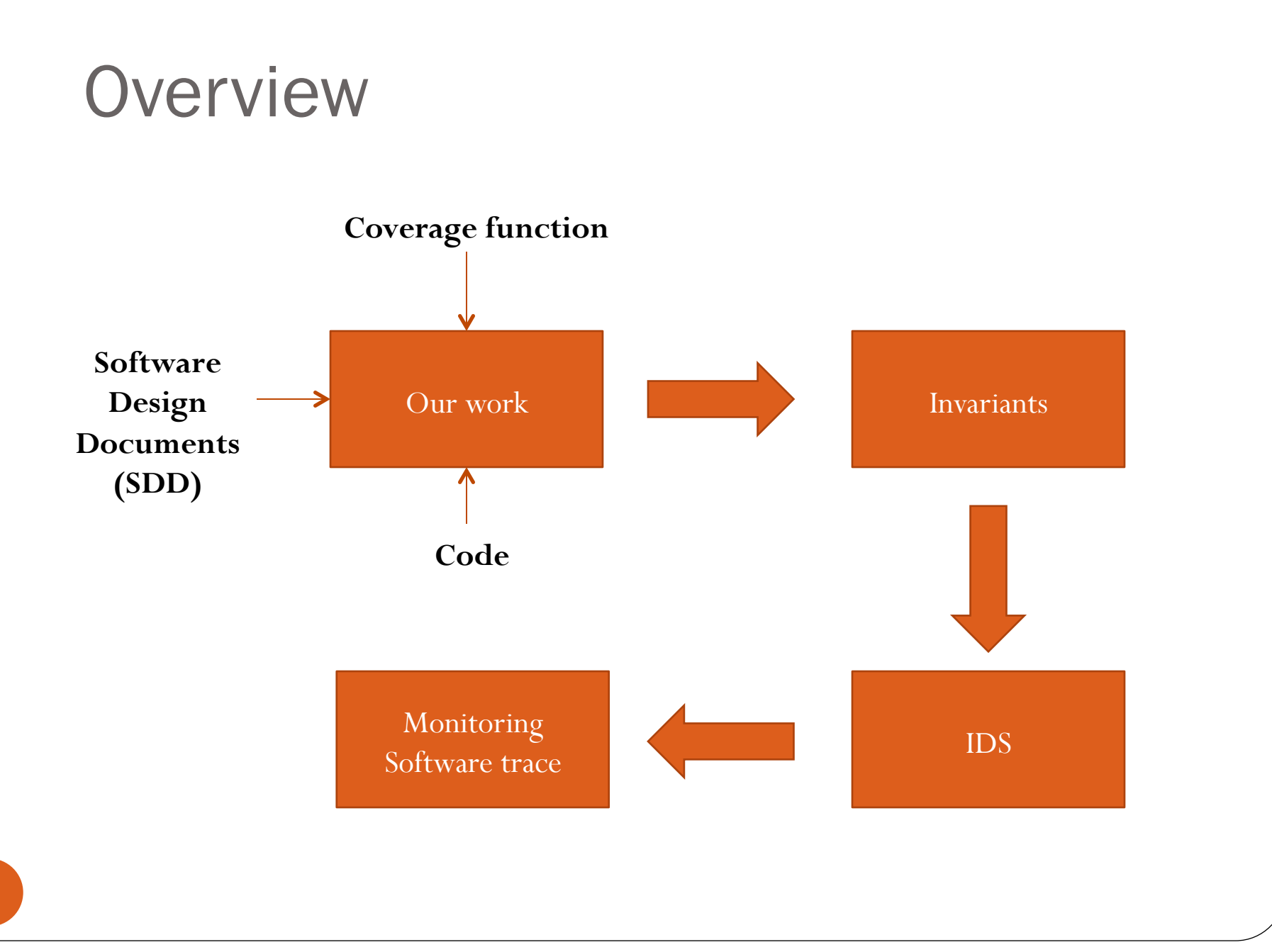

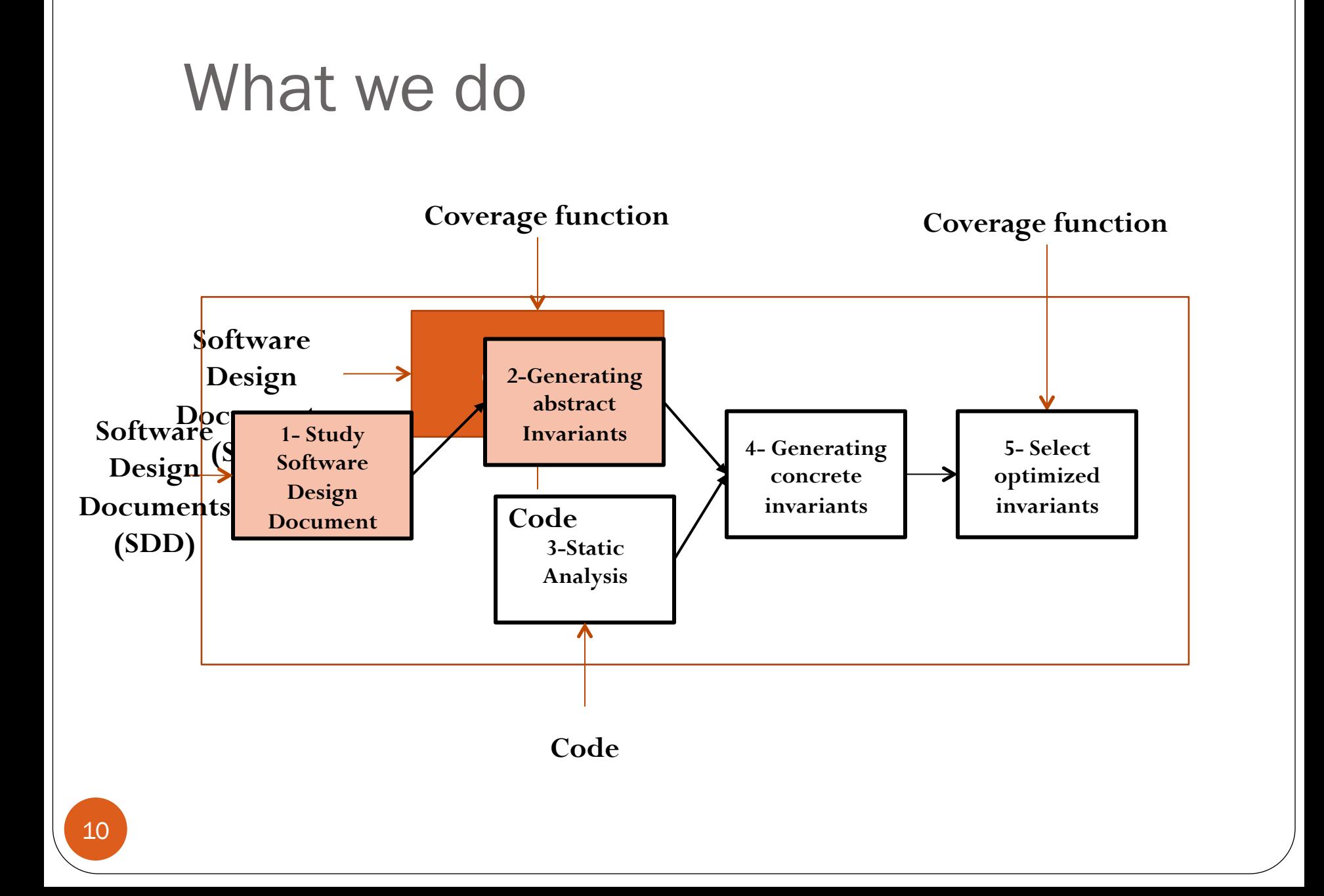

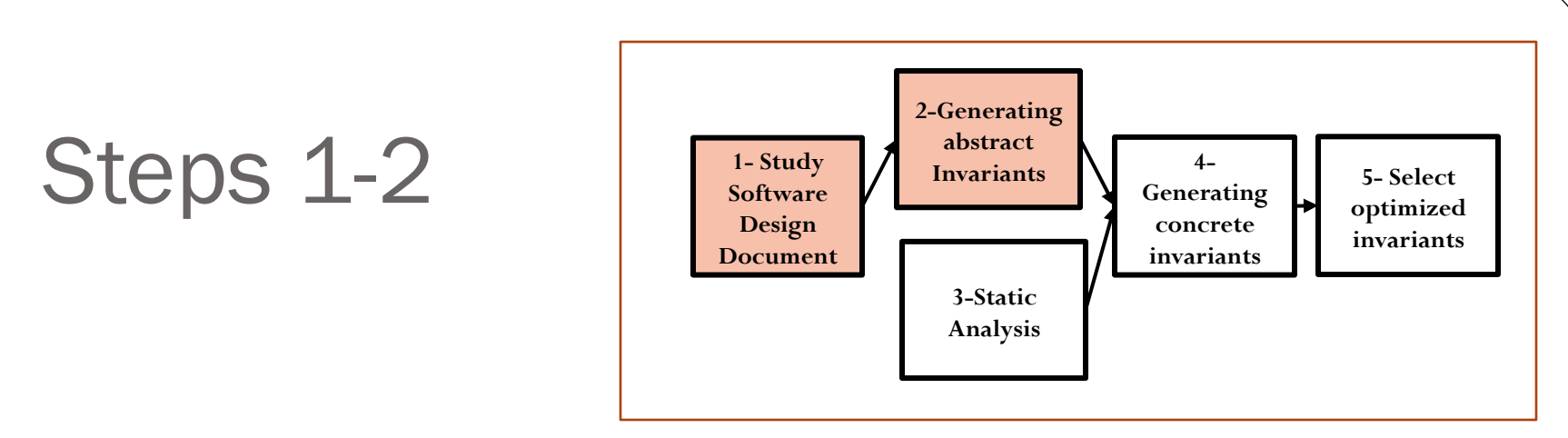

• Storage/Retrieval integrity

 Sensor data must eventually be stored on flash memory  $\Box$ (getting sensorData $\Rightarrow$  ( $\Diamond$ store on flash))

#### **Temporal Logic**

Receive sensor data

◊: Something eventually happens □: Something always happens ○: Something happens the next time

Store on flash memory

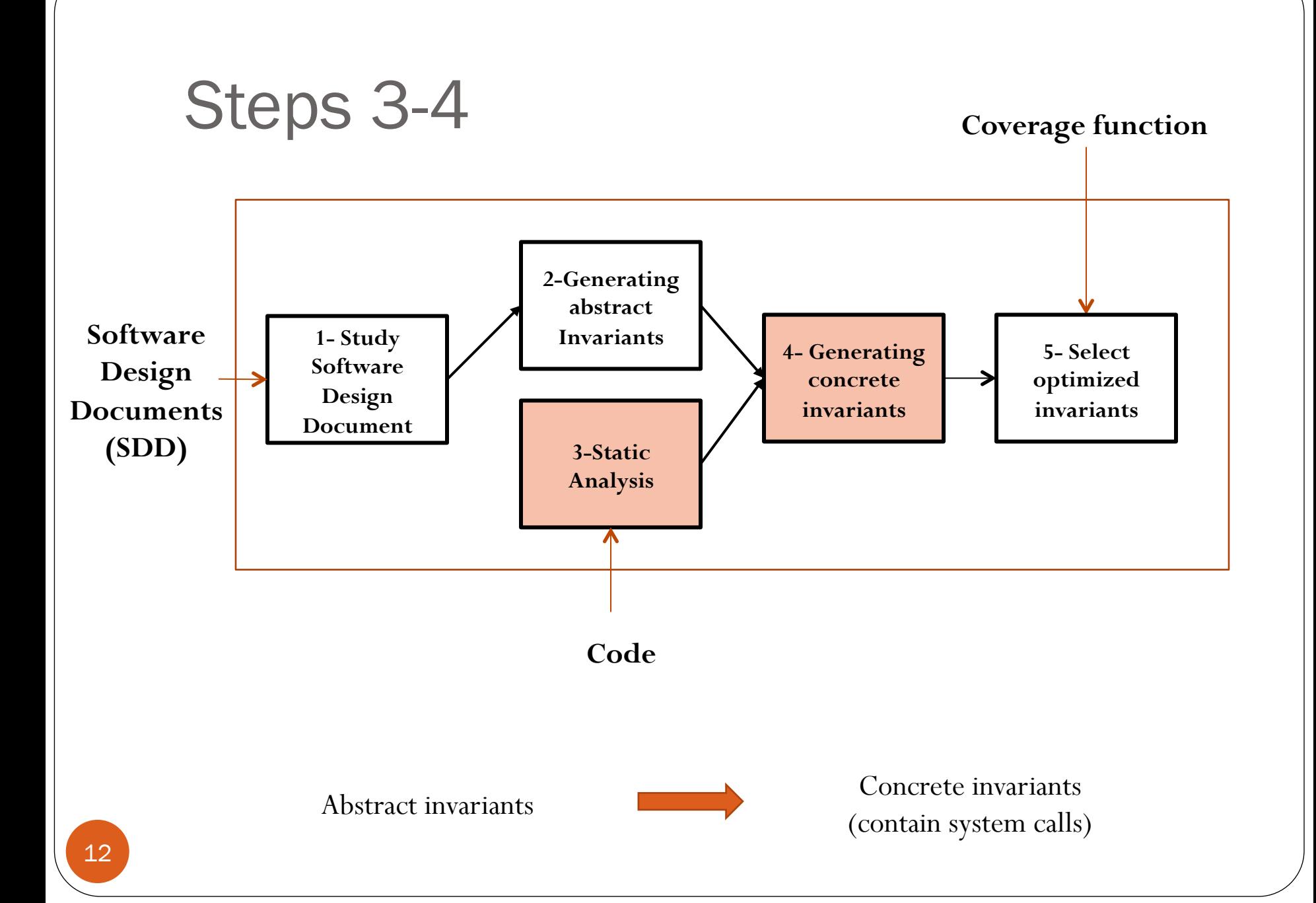

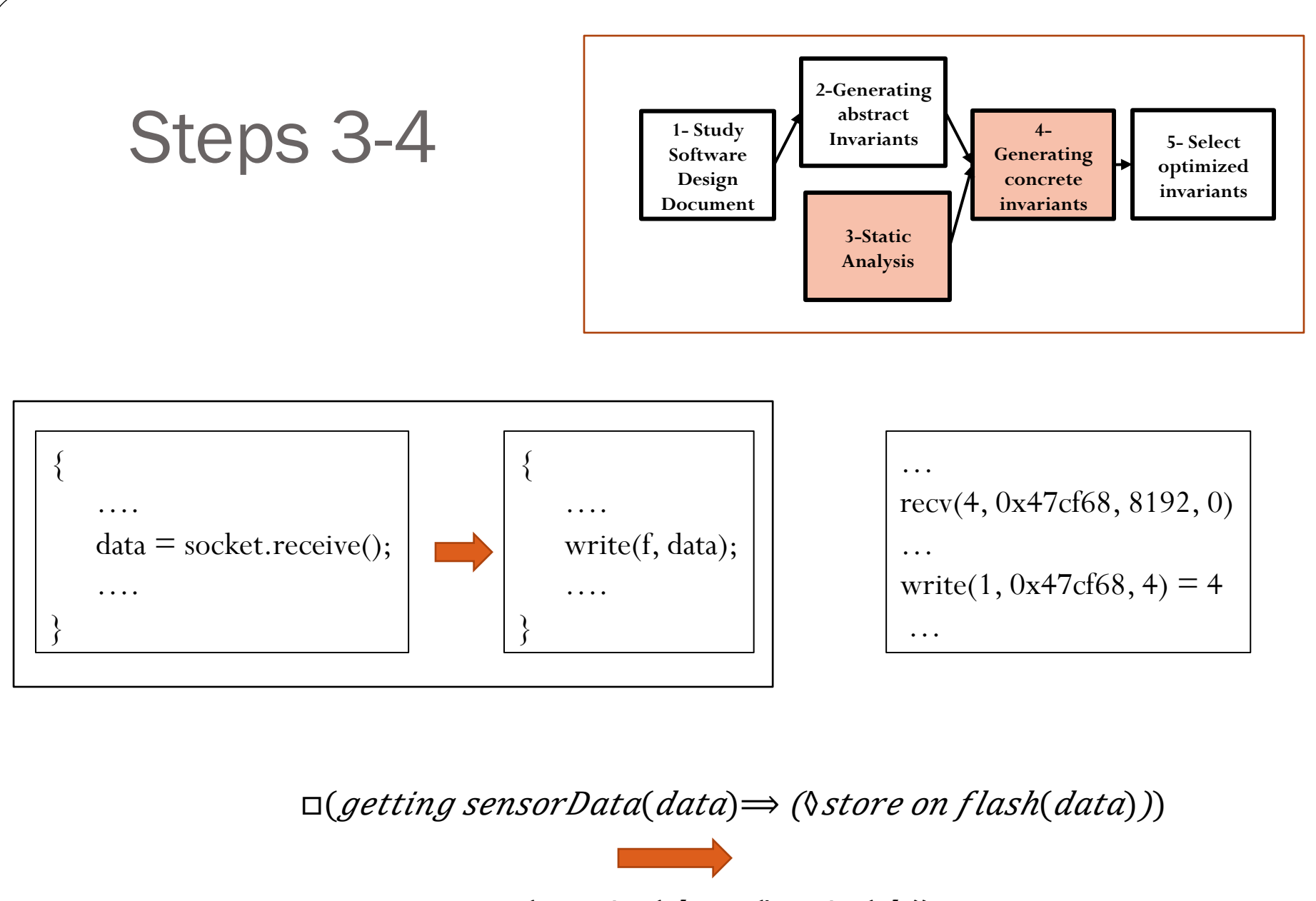

 $\Box(receive(d) \Longrightarrow (\Diamond write(d)))$ 

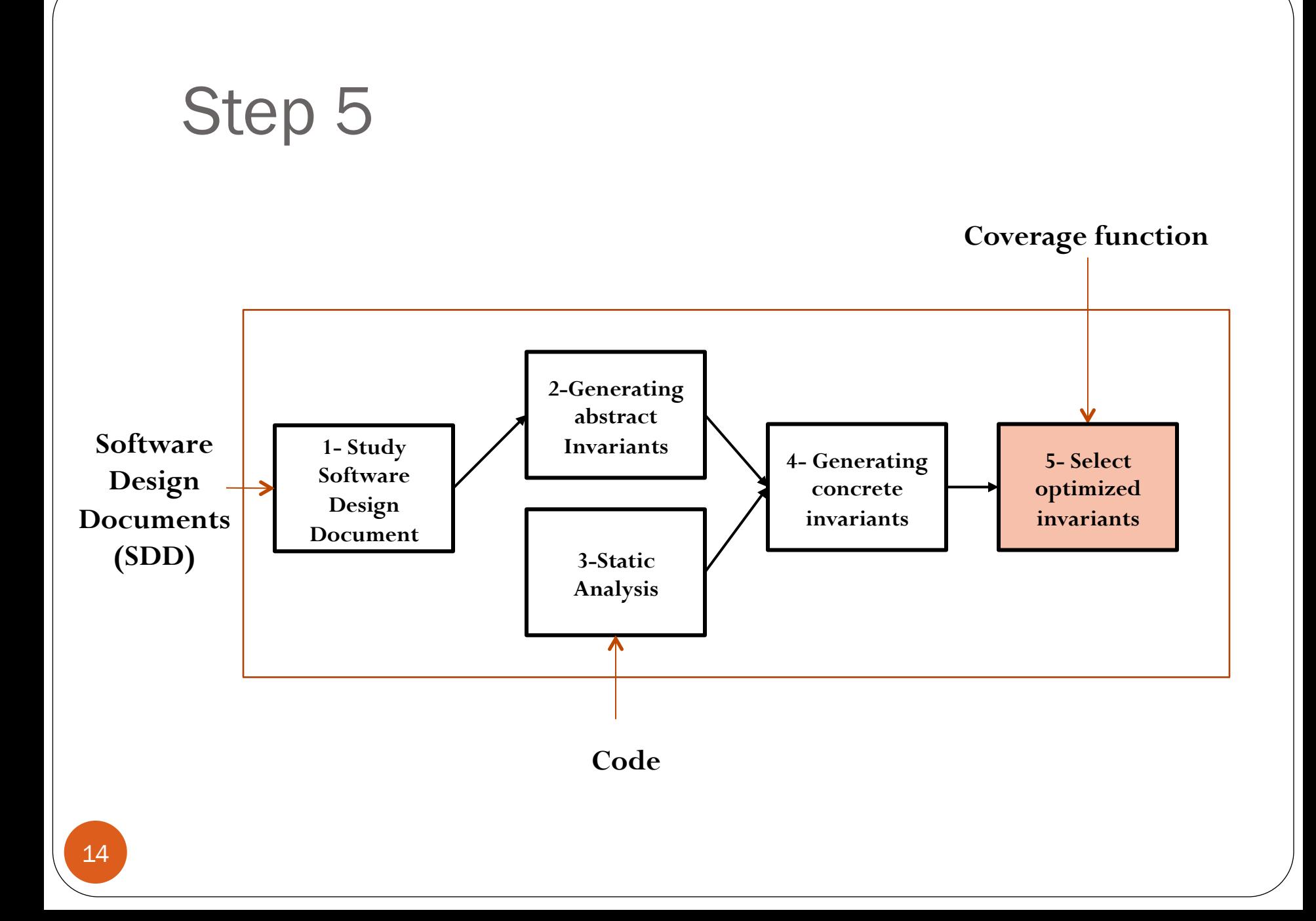

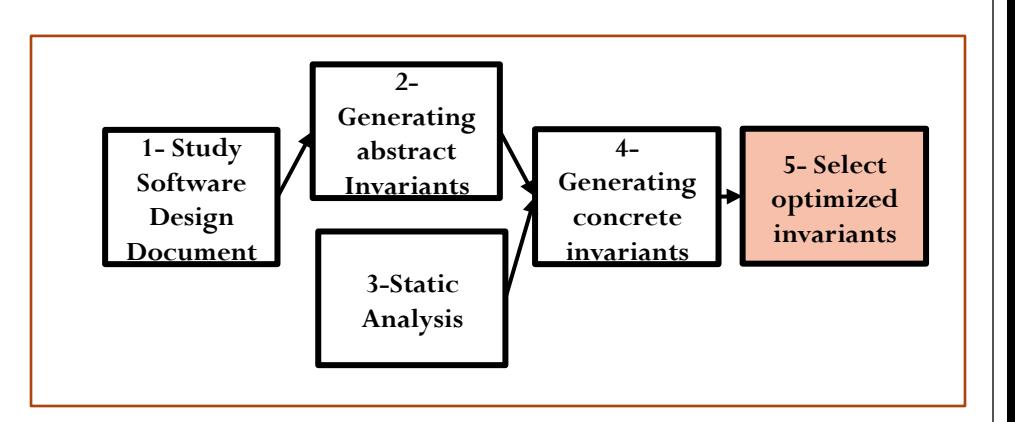

#### Define a coverage function on the graph and maximize it

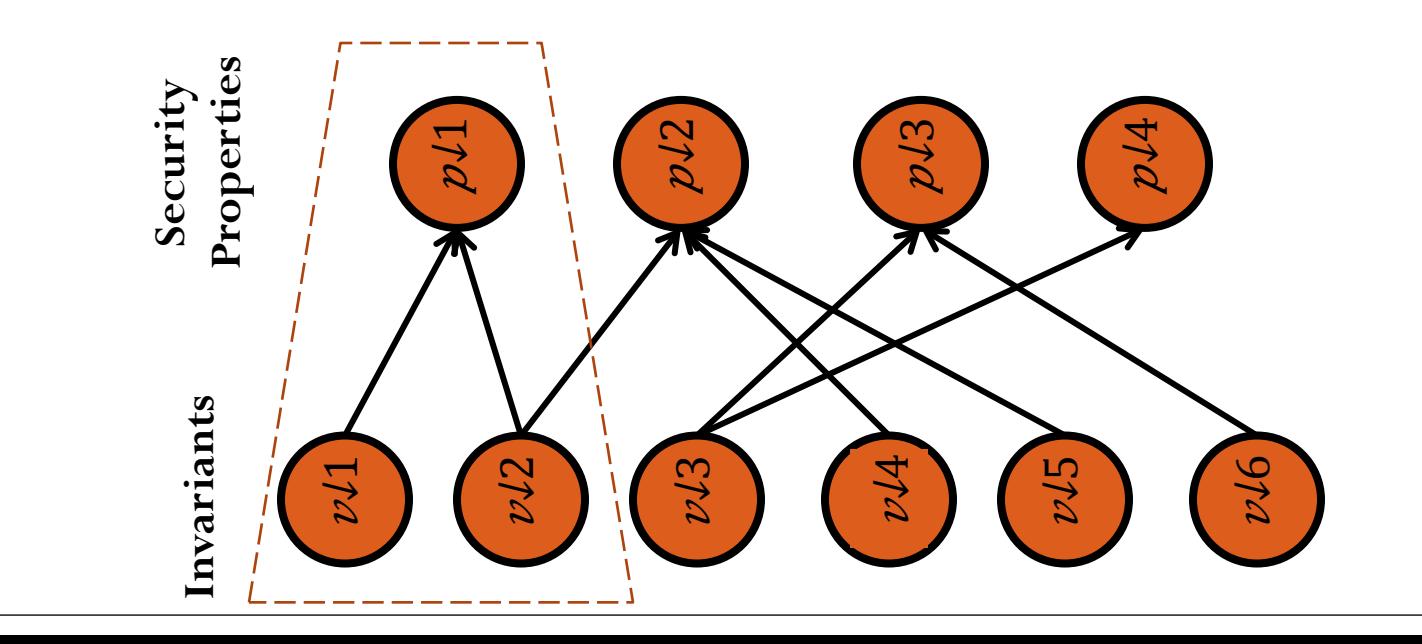

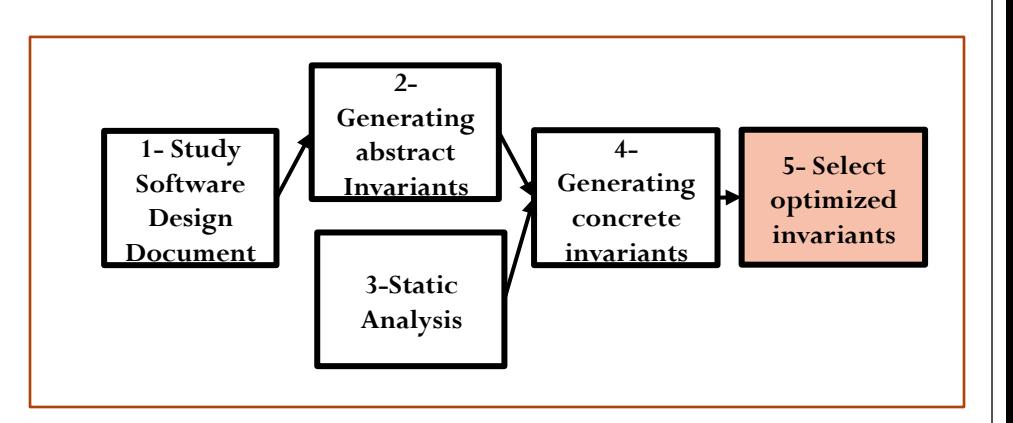

#### Define a coverage function on the graph and maximize it

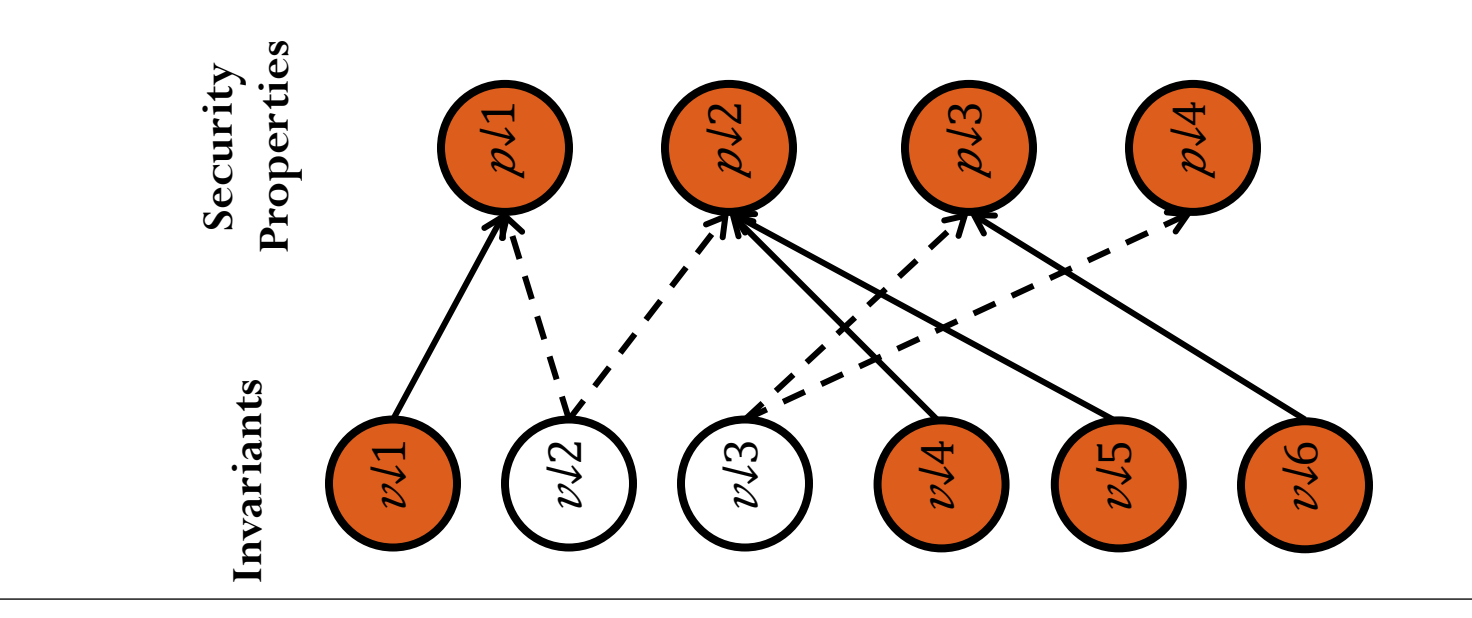

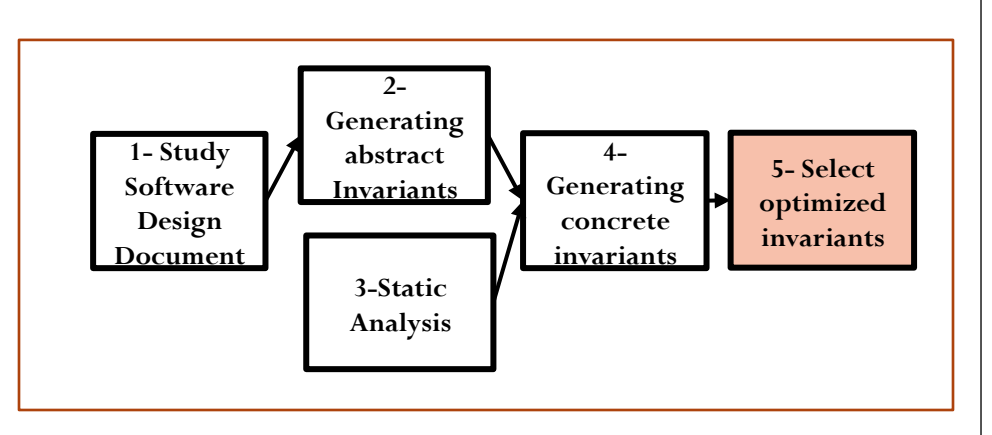

MaxMin Coverage IDS:

**Intuition: Make the weakest coverage as strong as possible**

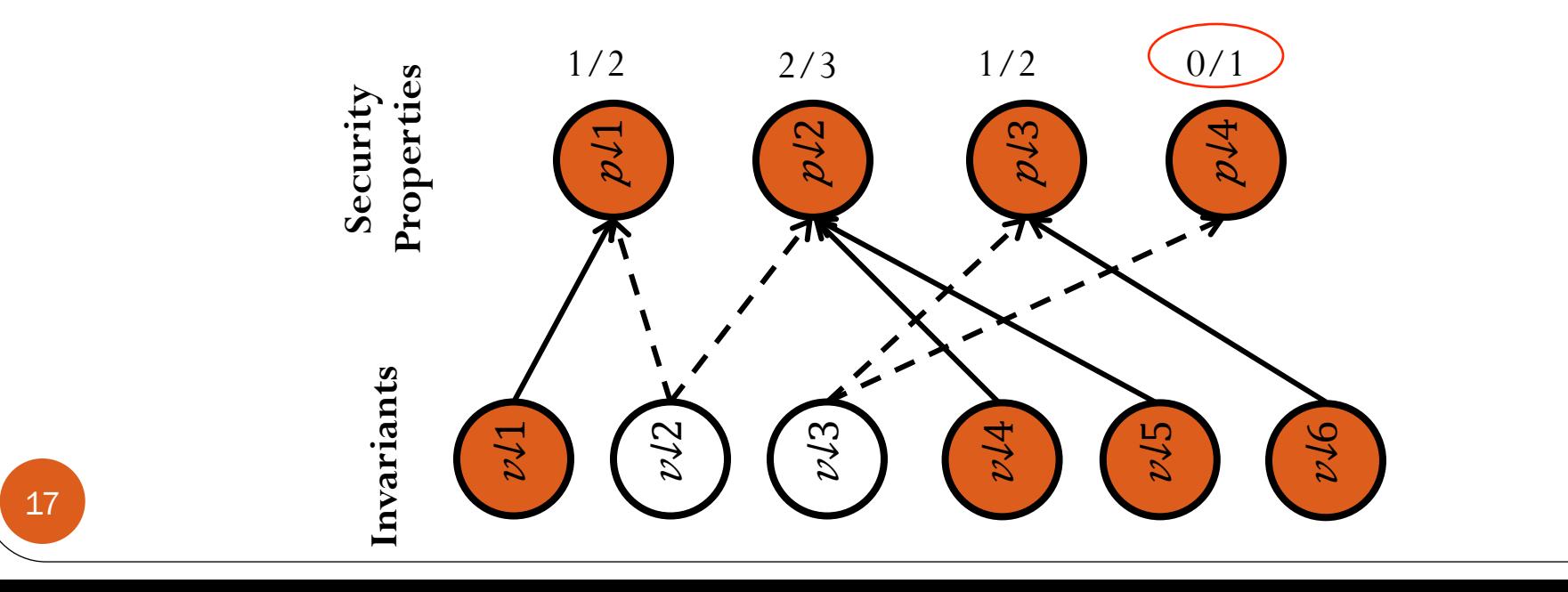

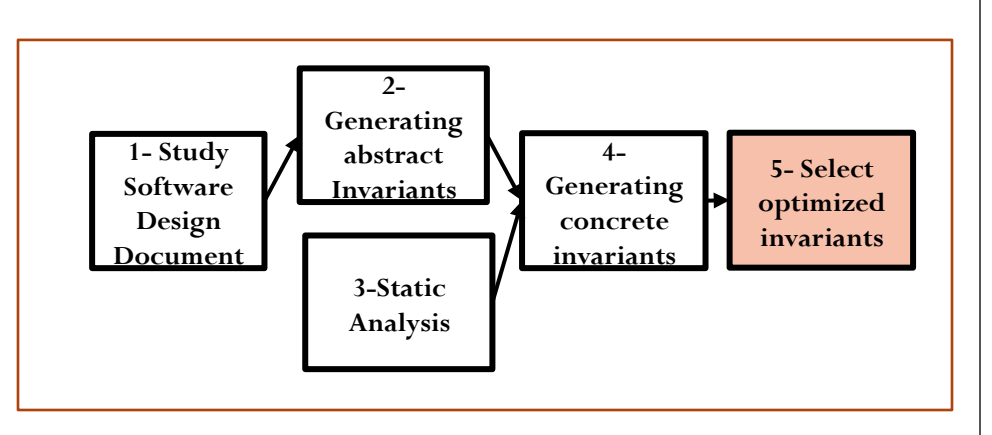

MaxMin Coverage IDS:

**Intuition: Make the weakest coverage as strong as possible**

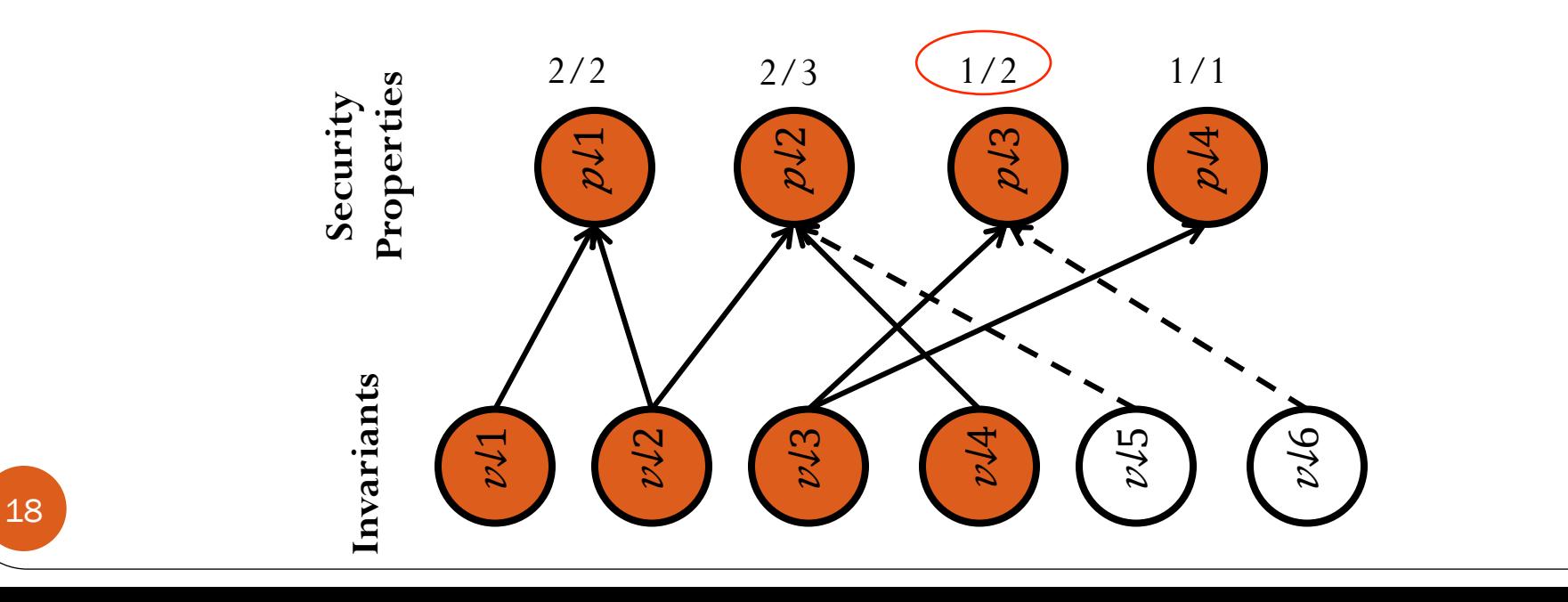

#### Select the invariants from the graph

Automatically convert it to Buchi Automaton Iterative process, optimize for memory.

 $(a \rightarrow F b)$  &&  $(a \rightarrow F s)$  &&  $(b \rightarrow F c)$  &&  $(e \rightarrow F c)$  &&  $(t \rightarrow F (a \&& X b))$  &&  $(y \rightarrow F (e \& X d)) \& (s \rightarrow F d) \& (s \rightarrow F e) \& (s \rightarrow F w)$ 

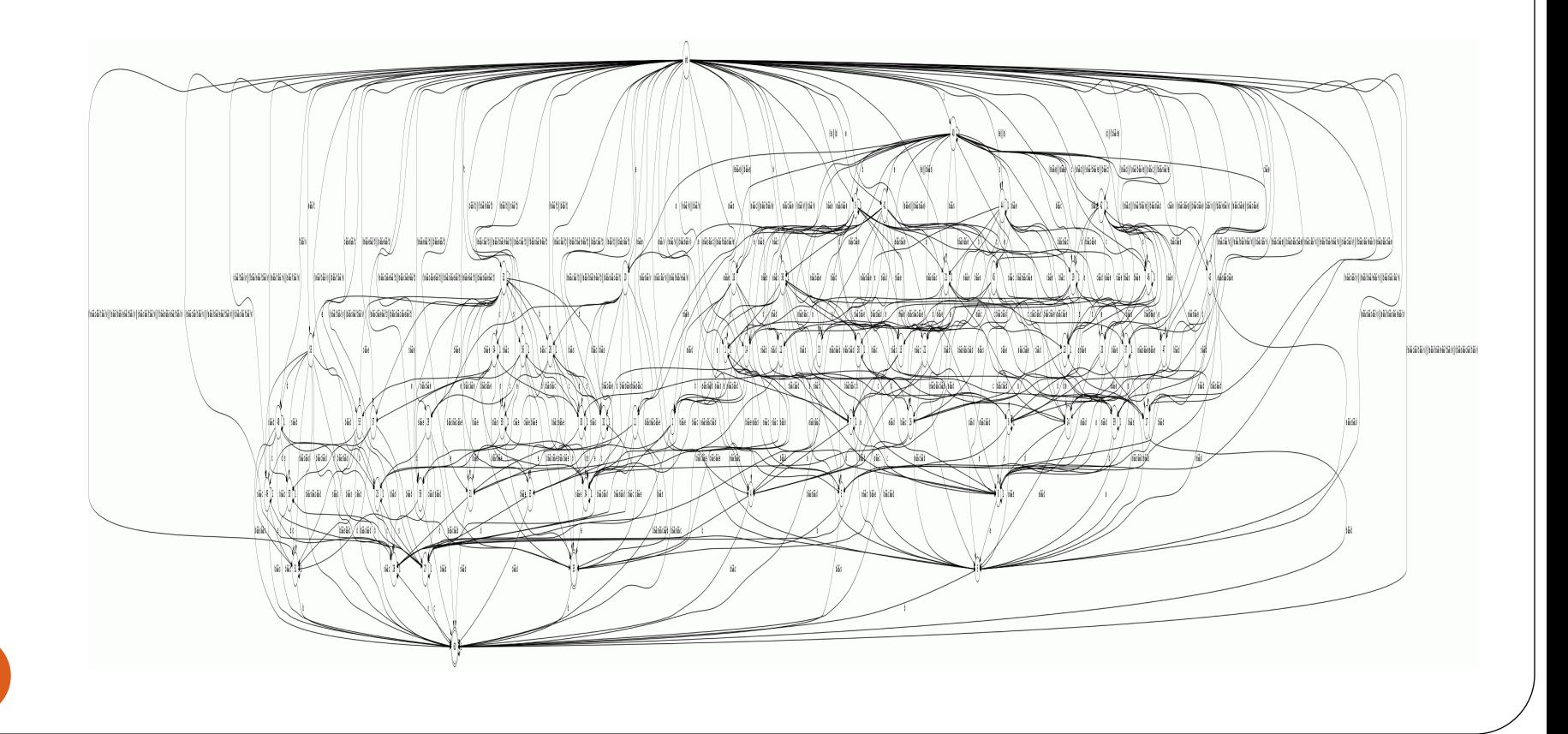

(a -> F b) && (a -> F s) && (b -> F c) && (e -> F c) && (t -> F (a && X b))

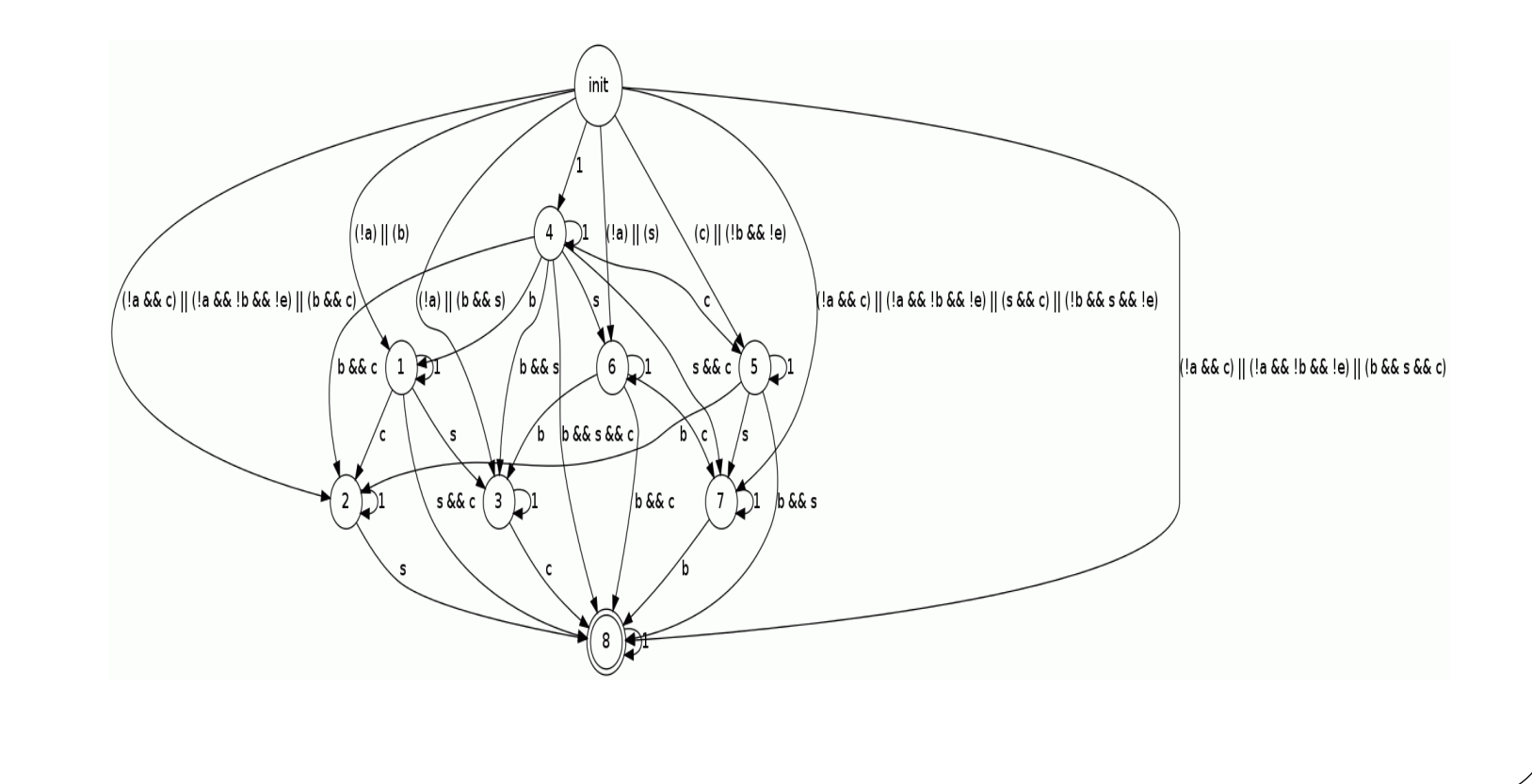

 $(a -> F b)$  & &  $(a -> F s)$ 

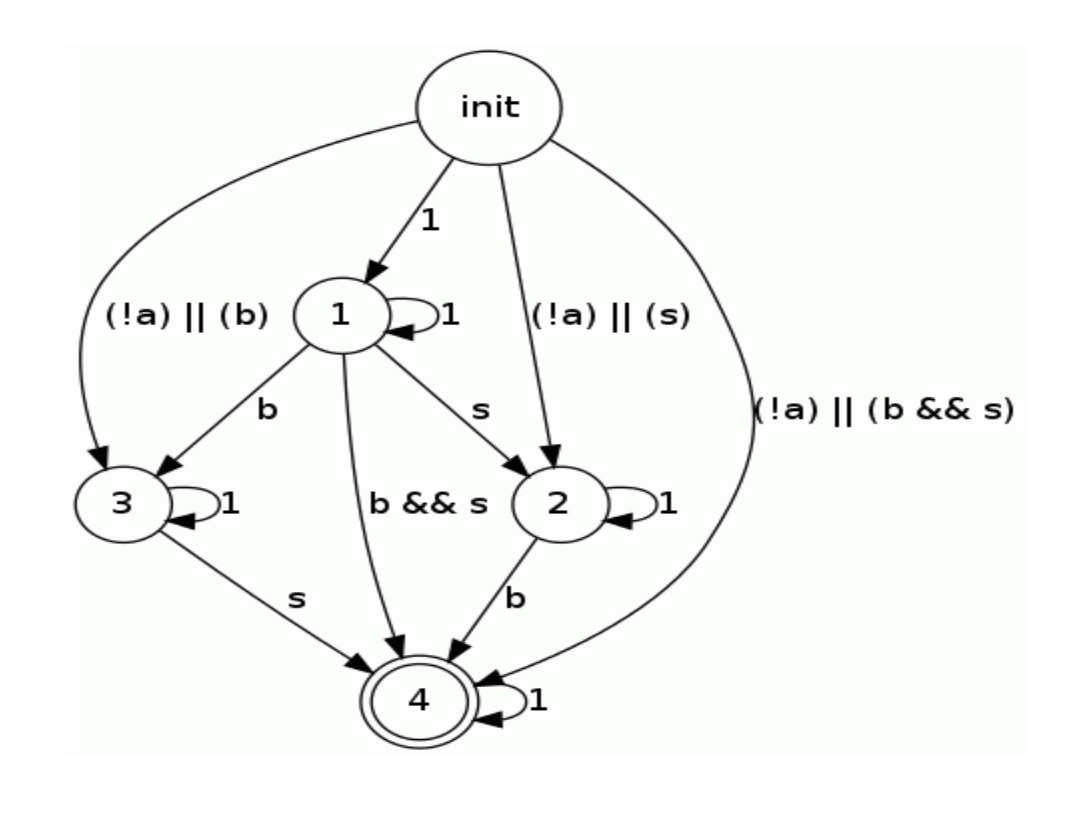

# Evaluation

- SegMeter: Smart meter, an important device used in smart homes
- Meter:
	- Arduino board
		- ATMEGA 32x series microcontroller
		- Sensors
	- Gateway board
		- Broadcom BCM 3302 240MHz CPU
		- $\bullet$  16 MB RAM
		- **4 MB available for IDS**
		- **OpenWRT Linux**
	- IDS runs on the Gateway board
	- No attack database available => We use fault injection to simulate attacks

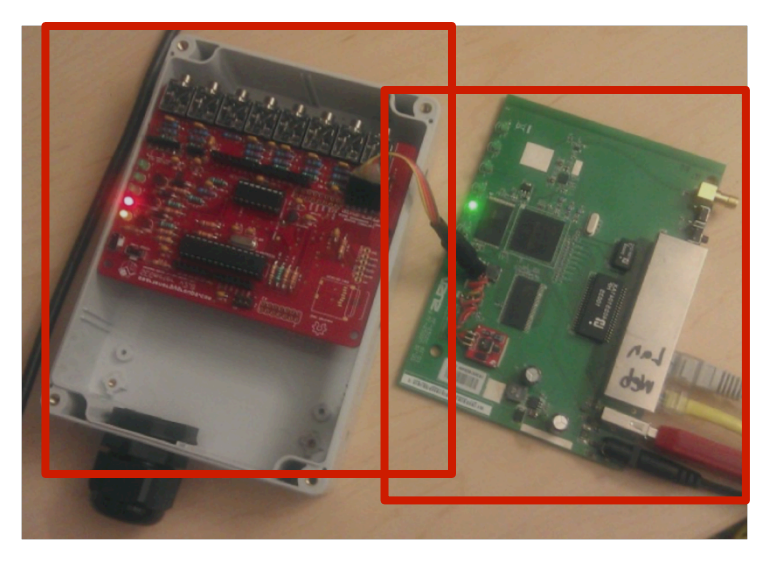

## Fault injection

Flipping branches

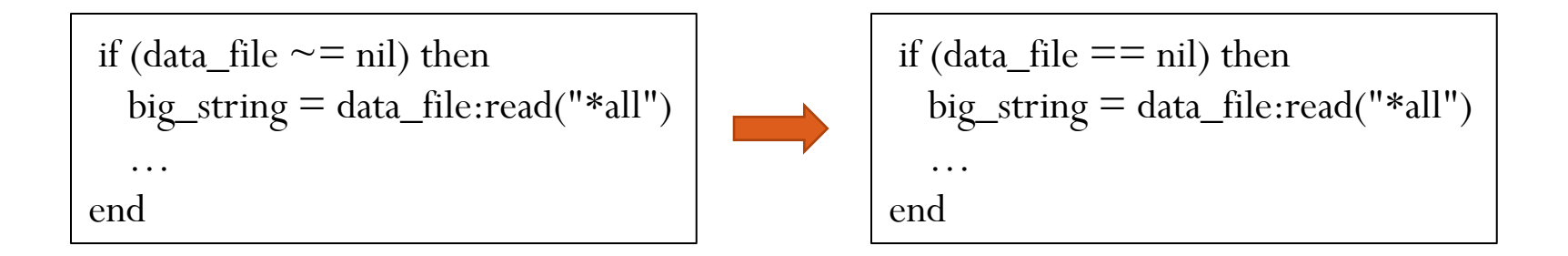

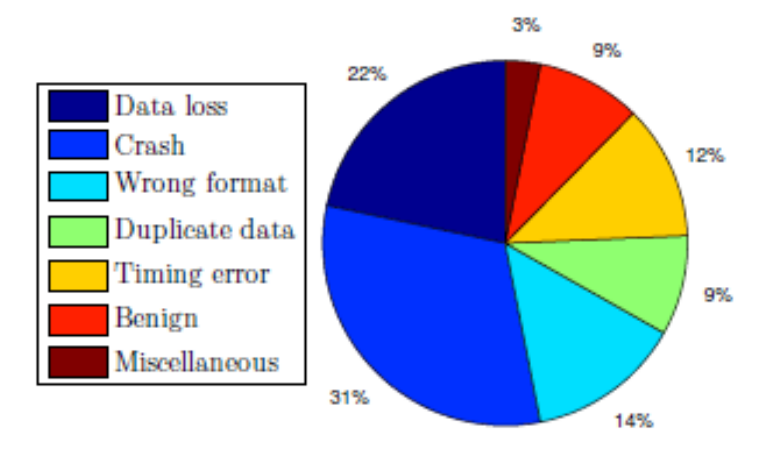

#### Research questions

- How close is the estimated coverage at design time to the coverage at run-time?
	- Shows whether the theoretical optimization is useful

- What is the performance overhead
	- Shows whether it is practical to implement and use

## Results (MaxMin IDS)

- How good is the coverage of the IDS?
- How good the graph-based optimization is reflected at run-time ?

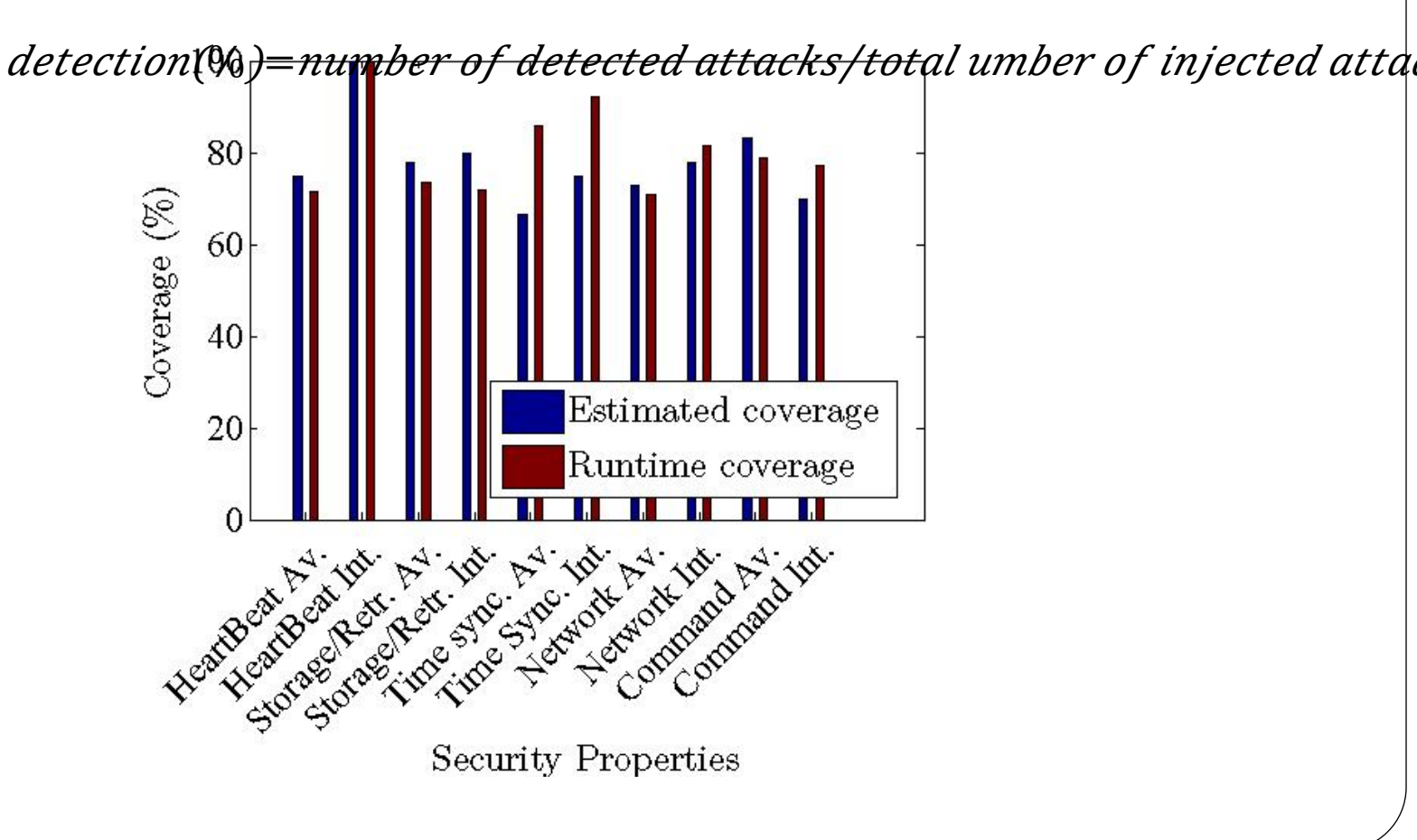

#### Performance overhead

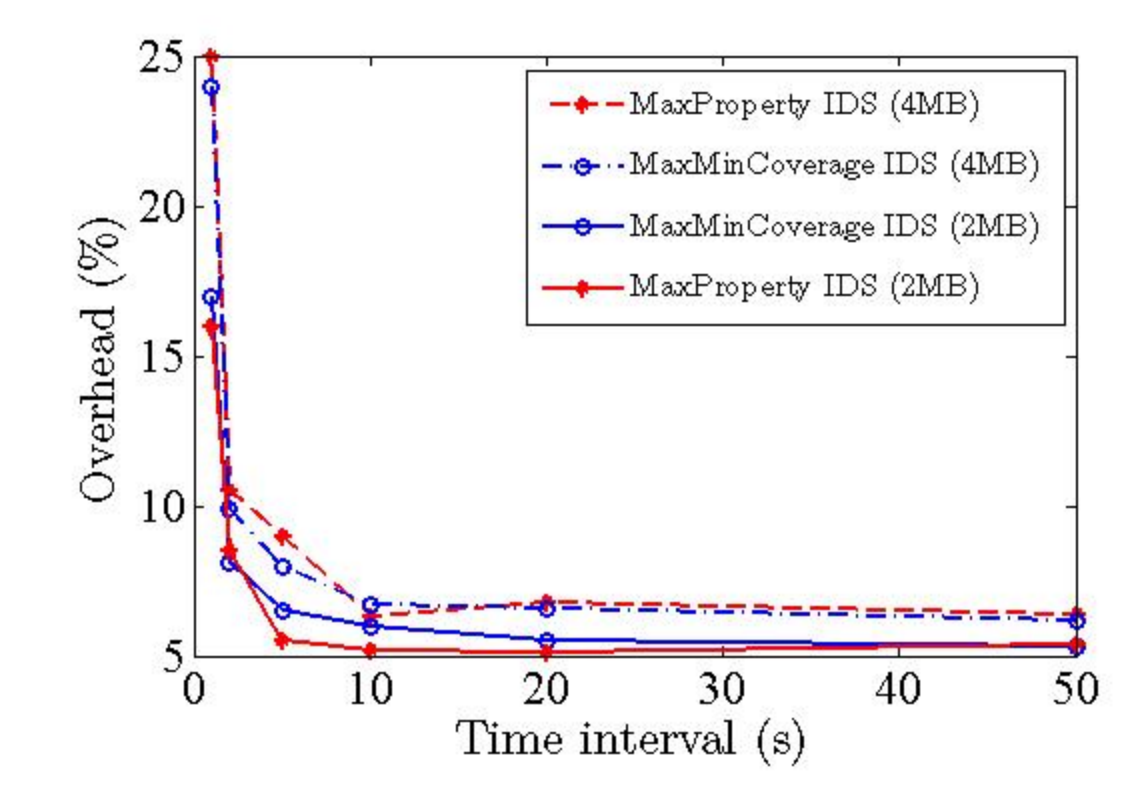

#### **Discussions**

- Quantifiable coverage provides flexibility
- How to pick a coverage function?
- Having a complete software engineering life cycle can help producing automated security solutions

## **Conclusions**

- Traditional solutions don't work
- **We can quantify security**
- We can use different security measurement functions

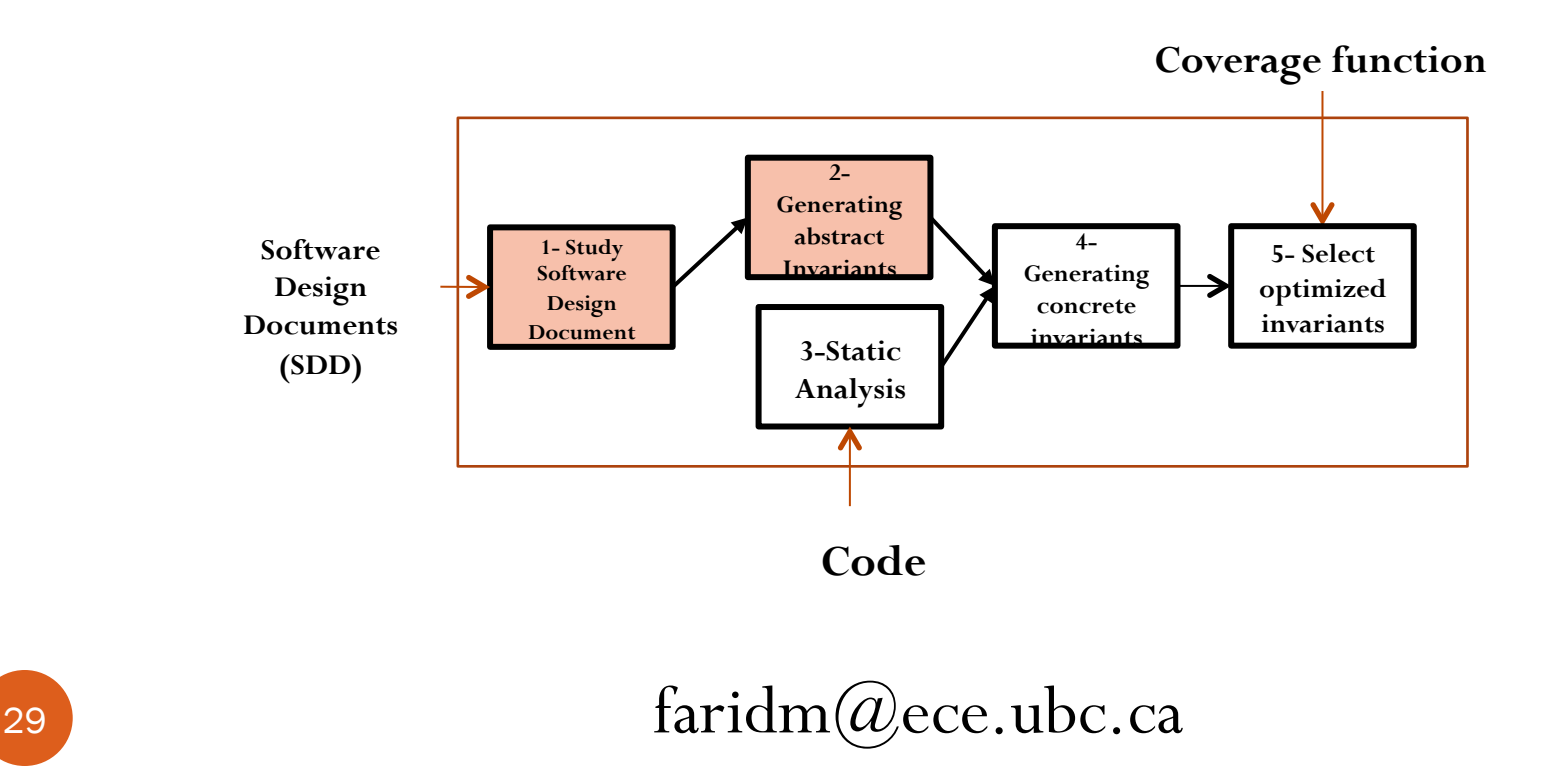

MaxProperty IDS: Maxmize security properties that are fully covered

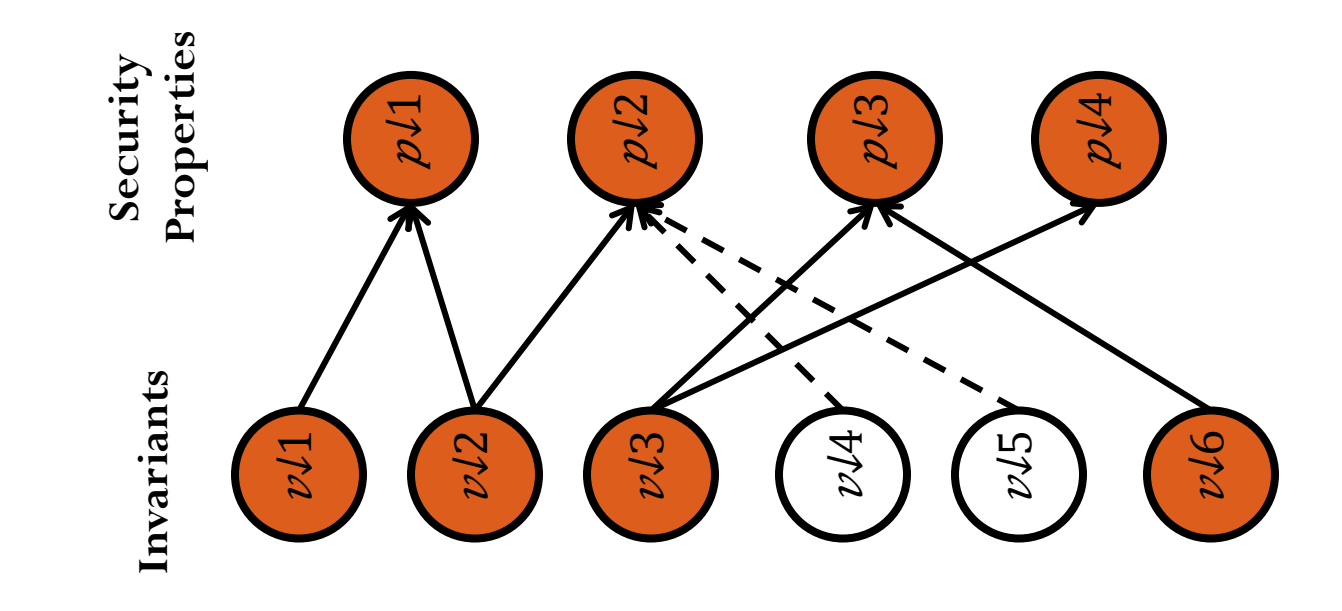

# Results (MaxProperty IDS)

- How good is the coverage of the IDS?
- How good the graph-based optimization is reflected at run-time?

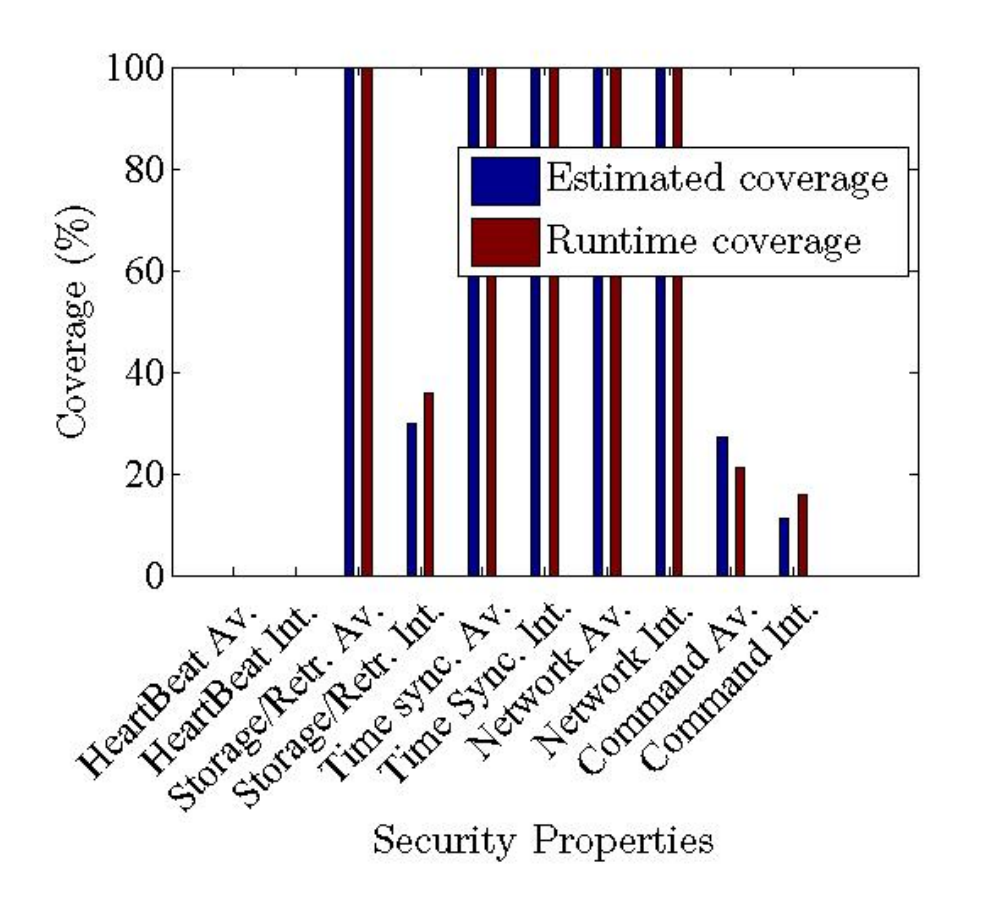